# Package 'moodef'

March 9, 2024

Type Package

Title Defining 'Moodle' Elements from R

Version 1.1.0

Description The main objective of this package is to support the definition of 'Moodle' elements taking advantage of the power that R offers. In this first version, it allows the definition of questions to be included in the question bank.

License MIT + file LICENSE

URL <https://josesamos.github.io/moodef/>,

<https://github.com/josesamos/moodef>

BugReports <https://github.com/josesamos/moodef/issues>

Imports blastula, glue, magick, purrr, readr, readxl, snakecase, tibble, tidyr, tools, xlsx, xml2

**Suggests** knitr, pander, rmarkdown, test that  $(>= 3.0.0)$ 

VignetteBuilder knitr

Config/testthat/edition 3

Encoding UTF-8

Language en-GB

RoxygenNote 7.3.1

NeedsCompilation no

Author Jose Samos [aut, cre] (<<https://orcid.org/0000-0002-4457-3439>>), Universidad de Granada [cph]

Maintainer Jose Samos <jsamos@ugr.es>

Repository CRAN

Date/Publication 2024-03-09 13:30:05 UTC

# <span id="page-1-0"></span>R topics documented:

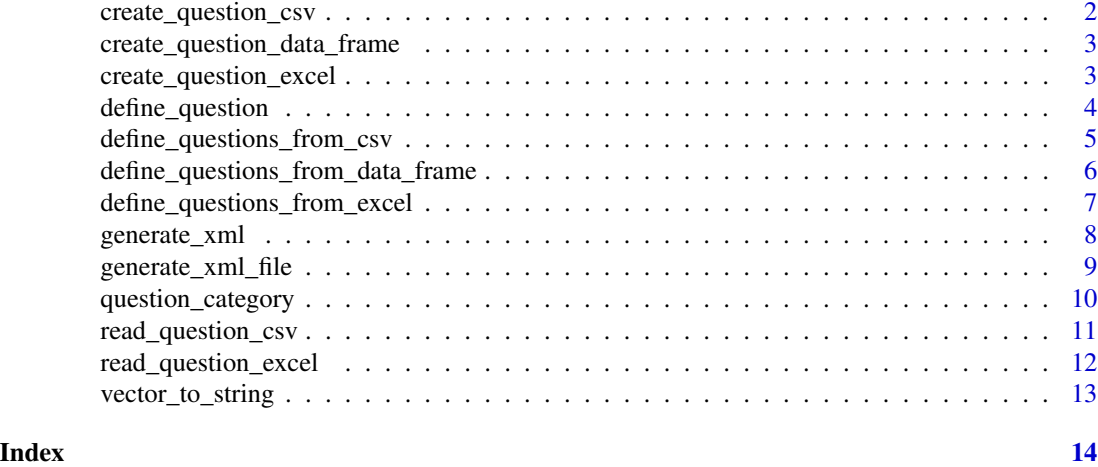

<span id="page-1-1"></span>create\_question\_csv *Create a question csv file*

# Description

Creates an empty question csv file.

# Usage

create\_question\_csv(file, sep = ",")

# Arguments

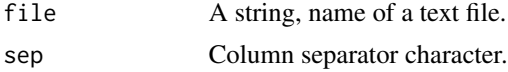

# Value

A string.

# See Also

Other support functions: [create\\_question\\_data\\_frame\(](#page-2-1)), [create\\_question\\_excel\(](#page-2-2)), [read\\_question\\_csv\(](#page-10-1)), [read\\_question\\_excel\(](#page-11-1)), [vector\\_to\\_string\(](#page-12-1))

# Examples

file <- create\_question\_csv(file = tempfile(fileext = '.csv'))

<span id="page-2-1"></span><span id="page-2-0"></span>create\_question\_data\_frame

*Create a question data frame*

# Description

Creates an empty question data frame.

#### Usage

create\_question\_data\_frame()

# Value

A data frame.

# See Also

Other support functions: [create\\_question\\_csv\(](#page-1-1)), [create\\_question\\_excel\(](#page-2-2)), [read\\_question\\_csv\(](#page-10-1)), [read\\_question\\_excel\(](#page-11-1)), [vector\\_to\\_string\(](#page-12-1))

# Examples

df <- create\_question\_data\_frame()

<span id="page-2-2"></span>create\_question\_excel *Create a question Excel file*

#### Description

Creates an empty question Excel file.

#### Usage

create\_question\_excel(file)

# Arguments

file A string, name of a text file.

# Value

A string.

# <span id="page-3-0"></span>See Also

```
Other support functions: create_question_csv(), create_question_data_frame(), read_question_csv(),
read_question_excel(), vector_to_string()
```
# Examples

```
file <- create_question_excel(file = tempfile(fileext = '.xlsx'))
```
<span id="page-3-1"></span>define\_question *Define question*

# Description

Define a question and the possible answers. The type of question is deduced.

# Usage

```
define_question(qc, type, question, image, image_alt, answer, ...)
## S3 method for class 'question_category'
define_question(
 qc,
  type = ",
  question = ",
  image = "",image_alt = "",answer = ",
  ...
\mathcal{L}
```
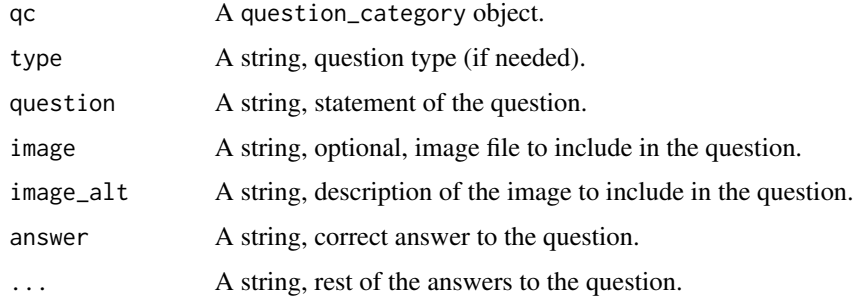

# <span id="page-4-0"></span>Details

If we include an image in the question, we must also include text in the alt field associated with it.

After the correct answer, we can indicate as many answers as we want, if we do not indicate all the parameters, we have to give each answer a parameter name different from the rest of the parameter names.

#### Value

A question\_category.

#### See Also

```
Other question definition: define_questions_from_csv(), define_questions_from_data_frame(),
define_questions_from_excel(), generate_xml(), generate_xml_file(), question_category()
```
# Examples

```
qc <- question_category(category = 'Initial test') |>
 define_question(
   question = 'What are the basic arithmetic operations?',
   answer = 'Addition, subtraction, multiplication and division.',
   a_1 = 'Addition and subtraction.',
   a_2 = 'Addition, subtraction, multiplication, division and square root.'
 )
```
<span id="page-4-1"></span>define\_questions\_from\_csv

*Define questions from a csv file*

#### Description

Each row in the text file is interpreted as a question. We only have to define the columns that we are going to use, the rest of the columns are taken by default.

#### Usage

```
define_questions_from_csv(qc, file, sep)
```

```
## S3 method for class 'question_category'
define_questions_from_csv(qc, file, sep = ",")
```
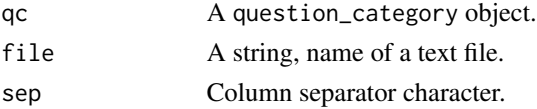

# <span id="page-5-0"></span>Details

For answers where a vector is required, "< $\vert \rangle$ " is used as a separator of the vector elements.

# Value

A question\_category.

#### See Also

```
Other question definition: define_question(), define_questions_from_data_frame(), define_questions_from_excel(),
generate_xml(), generate_xml_file(), question_category()
```
#### Examples

```
file <- system.file("extdata", "questions.csv", package = "moodef")
qc <question_category(category = 'Initial test', adapt_images = TRUE) |>
 define_questions_from_csv(file = file)
```
<span id="page-5-1"></span>define\_questions\_from\_data\_frame

*Define questions from a data frame*

#### Description

Each row in the text data frame is interpreted as a question. We only have to define the columns that we are going to use, the rest of the columns are taken by default.

#### Usage

```
define_questions_from_data_frame(qc, df)
```

```
## S3 method for class 'question_category'
define_questions_from_data_frame(qc, df)
```
#### Arguments

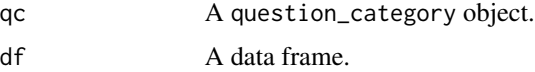

#### Details

For answers where a vector is required, "< $\mid$ >" is used as a separator of the vector elements.

# <span id="page-6-0"></span>Value

A question\_category.

#### See Also

```
Other question definition: define_question(), define_questions_from_csv(), define_questions_from_excel(),
generate_xml(), generate_xml_file(), question_category()
```
# Examples

```
file <- system.file("extdata", "questions.csv", package = "moodef")
df <- read_question_csv(file = file)
```
#### $qc < -$

```
question_category(category = 'Initial test', adapt_images = TRUE) |>
define_questions_from_data_frame(df)
```
<span id="page-6-1"></span>define\_questions\_from\_excel *Define questions from a Excel file*

#### Description

Each row in the Excel file is interpreted as a question. We only have to define the columns that we are going to use, the rest of the columns are taken by default.

### Usage

```
define_questions_from_excel(qc, file, sheet_index, sheet_name)
```
## S3 method for class 'question\_category' define\_questions\_from\_excel(qc, file, sheet\_index = NULL, sheet\_name = NULL)

# Arguments

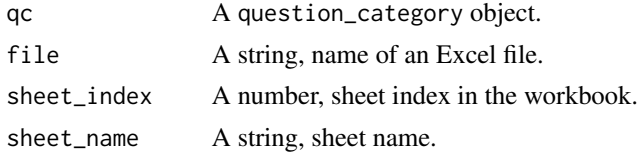

#### Details

In addition to the file, we can indicate the sheet by its name or index. If we do not indicate anything, it considers the first sheet.

For answers where a vector is required, "< $\mid$ >" is used as a separator of the vector elements.

# <span id="page-7-0"></span>Value

A question\_category.

# See Also

```
Other question definition: define_question(), define_questions_from_csv(), define_questions_from_data_frame(),
generate_xml(), generate_xml_file(), question_category()
```
# Examples

```
file <- system.file("extdata", "questions.xlsx", package = "moodef")
qc < -question_category(category = 'Initial test', adapt_images = TRUE) |>
  define_questions_from_excel(file = file)
```
# <span id="page-7-1"></span>generate\_xml *Generate questions xml string*

# Description

Generate questions xml string

#### Usage

```
generate_xml(qc)
```
## S3 method for class 'question\_category' generate\_xml(qc)

#### Arguments

qc A question\_category object.

### Value

A string.

### See Also

Other question definition: [define\\_question\(](#page-3-1)), [define\\_questions\\_from\\_csv\(](#page-4-1)), define\_questions\_from\_data\_frame [define\\_questions\\_from\\_excel\(](#page-6-1)), [generate\\_xml\\_file\(](#page-8-1)), [question\\_category\(](#page-9-1))

# <span id="page-8-0"></span>generate\_xml\_file 9

# Examples

```
qc <- question_category(category = 'Initial test') |>
 define_question(
   question = 'What are the basic arithmetic operations?',
   answer = 'Addition, subtraction, multiplication and division.',
   a_1 = 'Addition and subtraction.',
   a_2 = 'Addition, subtraction, multiplication, division and square root.'
 )
xml \leq -qc |>
 generate_xml()
```
<span id="page-8-1"></span>generate\_xml\_file *Generate questions xml file*

# Description

Generate questions xml file

#### Usage

generate\_xml\_file(qc, file)

```
## S3 method for class 'question_category'
generate_xml_file(qc, file = NULL)
```
#### Arguments

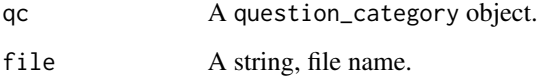

# Value

A question\_category.

#### See Also

Other question definition: [define\\_question\(](#page-3-1)), [define\\_questions\\_from\\_csv\(](#page-4-1)), define\_questions\_from\_data\_frame [define\\_questions\\_from\\_excel\(](#page-6-1)), [generate\\_xml\(](#page-7-1)), [question\\_category\(](#page-9-1))

# Examples

```
qc <- question_category(category = 'Initial test') |>
 define_question(
   question = 'What are the basic arithmetic operations?',
   answer = 'Addition, subtraction, multiplication and division.',
   a_1 = 'Addition and subtraction.',
   a_2 = 'Addition, subtraction, multiplication, division and square root.'
 ) |>
 generate_xml_file(file = tempfile(fileext = '.xml'))
```
<span id="page-9-1"></span>question\_category question\_category *S3 class*

#### Description

Creates a question\_category object.

# Usage

```
question_category(
 category = "Default category",
 first_question_number = 1,
 copyright = ",
 license = ",
  correct_feedback = "Correct.",
 partially_correct_feedback = "Partially correct.",
  incorrect_feedback = "Incorrect.",
 adapt_images = FALSE,
 width = 800,
 height = 600\mathcal{L}
```
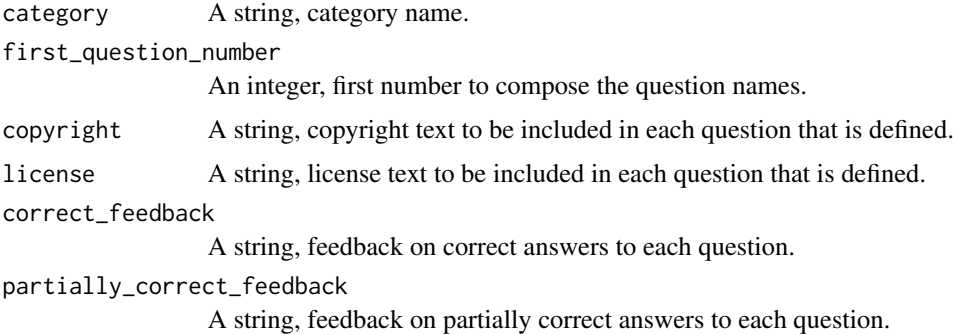

<span id="page-9-0"></span>

# <span id="page-10-0"></span>read\_question\_csv 11

incorrect\_feedback

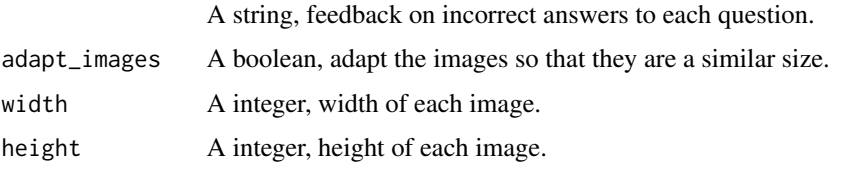

# Details

Defines a category of questions to be included in the *Moodle* question bank.

It allows us to define the name of the category, the copyright and license literals that will be added to each question, and the feedback literals for correct, partially correct and incorrect questions.

Each question can include an image after the text. We can also configure if we want to automatically transform the images so that they have a standard size that we can also indicate.

# Value

A question\_category object.

# See Also

Other question definition: [define\\_question\(](#page-3-1)), [define\\_questions\\_from\\_csv\(](#page-4-1)), define\_questions\_from\_data\_frame [define\\_questions\\_from\\_excel\(](#page-6-1)), [generate\\_xml\(](#page-7-1)), [generate\\_xml\\_file\(](#page-8-1))

# Examples

qc <- question\_category(category = 'Initial test')

<span id="page-10-1"></span>read\_question\_csv *Read a question csv file*

# Description

Reads a csv file of questions and returns a data frame.

# Usage

```
read_question_csv(file, sep = ",")
```
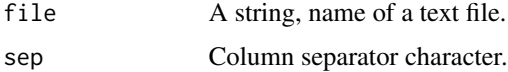

# <span id="page-11-0"></span>Value

A data frame.

# See Also

```
Other support functions: create_question_csv(), create_question_data_frame(), create_question_excel(),
read_question_excel(), vector_to_string()
```
#### Examples

```
file <- system.file("extdata", "questions.csv", package = "moodef")
df <- read_question_csv(file = file)
```
<span id="page-11-1"></span>read\_question\_excel *Read a question Excel file*

#### Description

Reads an Excel file of questions and returns a data frame.

#### Usage

```
read_question_excel(file, sheet_index = NULL, sheet_name = NULL)
```
# Arguments

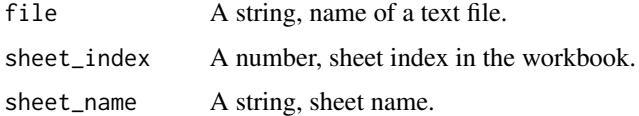

# Details

In addition to the file, we can indicate the sheet by its name or index. If we do not indicate anything, it considers the first sheet.

# Value

A data frame.

### See Also

```
Other support functions: create_question_csv(), create_question_data_frame(), create_question_excel(),
read_question_csv(), vector_to_string()
```
# <span id="page-12-0"></span>vector\_to\_string 13

# Examples

```
file <- system.file("extdata", "questions.xlsx", package = "moodef")
df <- read_question_excel(file = file)
```
<span id="page-12-1"></span>vector\_to\_string *Transforms a vector of strings into a string*

#### Description

Insert the separator that we consider to later perform the reverse operation.

#### Usage

vector\_to\_string(vector)

# Arguments

vector A vector of strings.

# Value

A string.

# See Also

Other support functions: [create\\_question\\_csv\(](#page-1-1)), [create\\_question\\_data\\_frame\(](#page-2-1)), [create\\_question\\_excel\(](#page-2-2)), [read\\_question\\_csv\(](#page-10-1)), [read\\_question\\_excel\(](#page-11-1))

#### Examples

s <- vector\_to\_string(c('Addition', '+'))

# <span id="page-13-0"></span>Index

```
∗ question definition
    define_question, 4
    define_questions_from_csv, 5
    define_questions_from_data_frame,
        6
    define_questions_from_excel, 7
    generate_xml, 8
    generate_xml_file, 9
    question_category, 10
∗ support functions
    create_question_csv, 2
    create_question_data_frame, 3
    create_question_excel, 3
    read_question_csv, 11
    read_question_excel, 12
    vector_to_string, 13
create_question_csv, 2, 3, 4, 12, 13
create_question_data_frame, 2, 3, 4, 12,
         13
create_question_excel, 2, 3, 3, 12, 13
define_question, 4, 6–9, 11
define_questions_from_csv, 5, 5, 7–9, 11
define_questions_from_data_frame, 5, 6,
        6, 8, 9, 11
define_questions_from_excel, 5–7, 7, 8, 9,
         11
generate_xml, 5–8, 8, 9, 11
generate_xml_file, 5–8, 9, 11
question_category, 5–9, 10
read_question_csv, 2–4, 11, 12, 13
read_question_excel, 2–4, 12, 12, 13
vector_to_string, 2–4, 12, 13
```